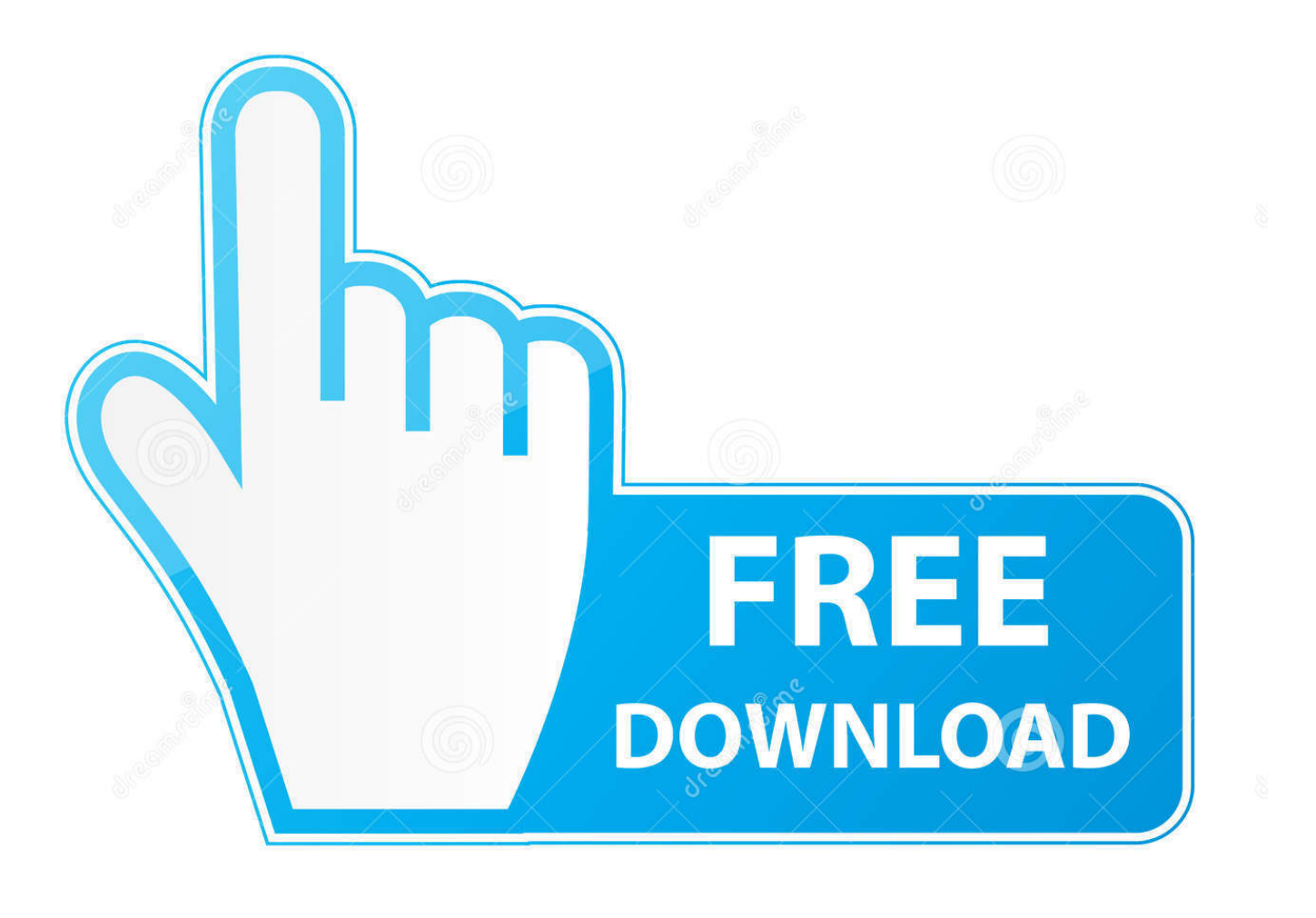

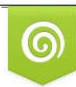

Download from Dreamstime.com previewing purposes only D 35103813 C Yulia Gapeenko | Dreamstime.com

É

[Parallels For Mac Os X Mavericks](http://etteamifo.blogg.se/2021/march/pipe-friction-handbook.html#GzK=wynbICVzeiZXwzSXwyYfgum3AJLMCLzxynbcwGm3tGm==)

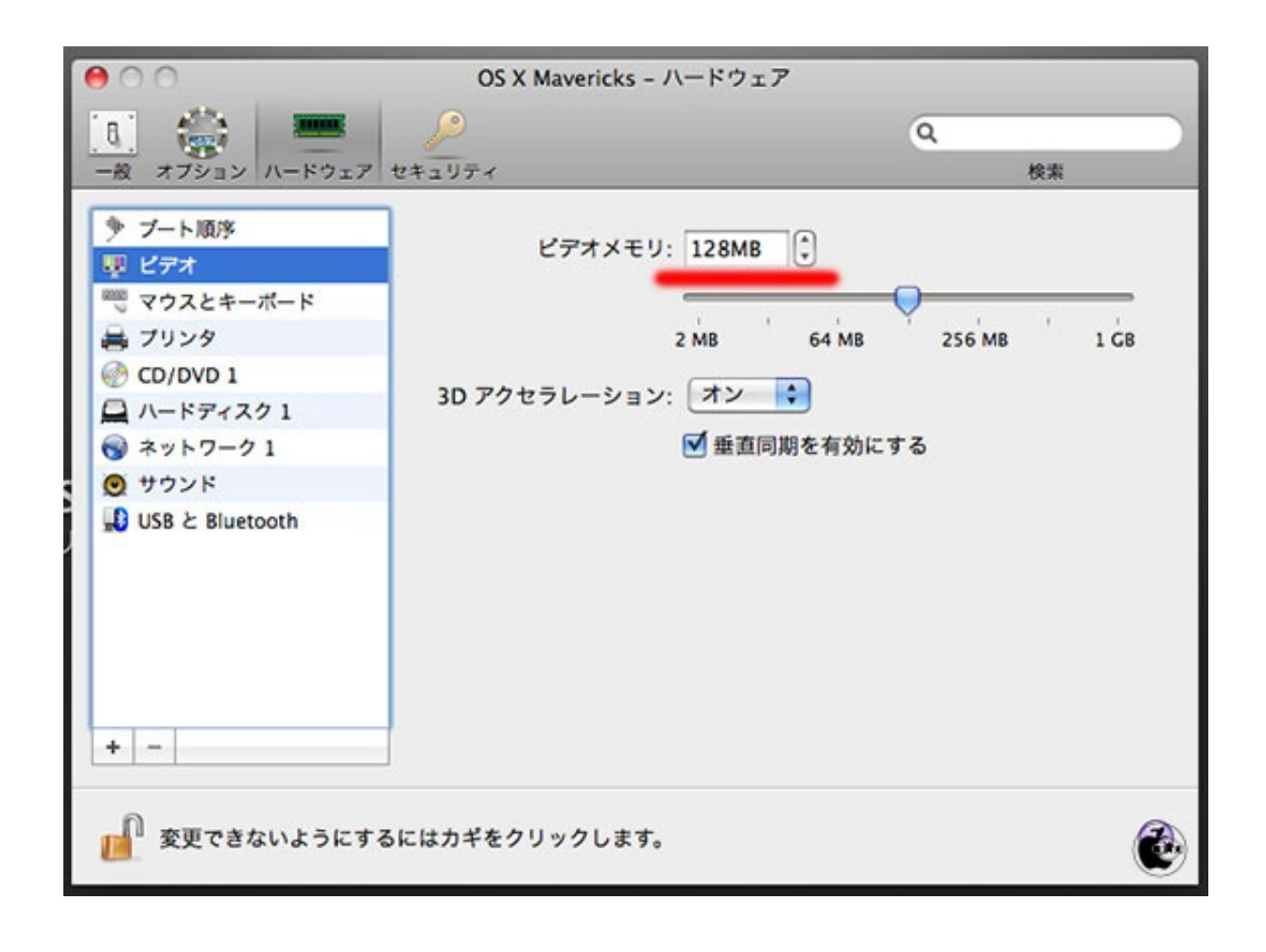

[Parallels For Mac Os X Mavericks](http://etteamifo.blogg.se/2021/march/pipe-friction-handbook.html#GzK=wynbICVzeiZXwzSXwyYfgum3AJLMCLzxynbcwGm3tGm==)

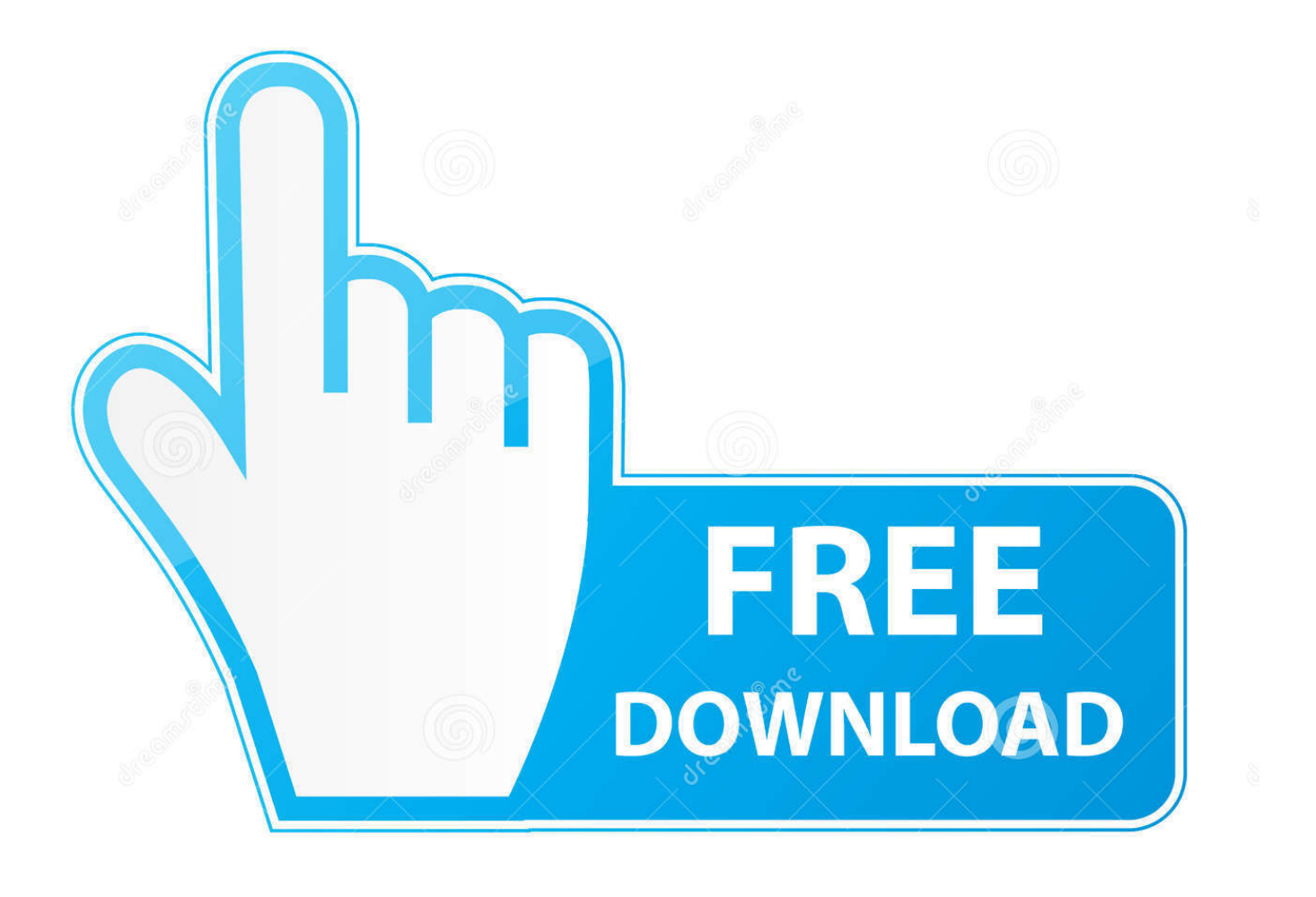

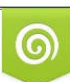

Download from Dreamstime.com or previewing purposes only D 35103813 O Yulia Gapeenko | Dreamstime.com

P

In short, it speeds up Android app emulation on Intel host machines This step is necessary if you plan on creating custom AVDs that leverage the much faster Intel x86 images.

1. parallels mavericks

2. parallels desktop mavericks

/android avdThe AVD Manager will openStart an Android device:select a device with a green checkpress Start.. To continue using Parallels Desktop in OS X Mavericks you should upgrade to Parallels Desktop 9 for Mac.. Intel MBP running OS X MavericksParallels Desktop running a Windows 8 VMSet up your Mac1.. No one wants that 3 Configure your Mac for SSH sharingIn OS X Go To:System Preferences > Sharing > Enable Remote LoginLeave the other options set to their defaults.

## **parallels mavericks**

parallels mavericks, parallels mavericks install, parallels desktop mavericks, os x mavericks parallels [Download Luxonix Purity](https://exanteci.substack.com/p/download-luxonix-purity-vst-plugin) [Vst Plugin Free](https://exanteci.substack.com/p/download-luxonix-purity-vst-plugin)

For the sake of this tutorial, we'll use one of those devices which use ARM images.. Mac Os X Mavericks Upgrade4 Start the Android emulatorSeveral AVDs came pre-configured when you installed the Android SDK.. If you've been looking for a way to develop your Xamarin Android apps in a Parallels Desktop Windows VM, but run the app in an Android emulator on your Mac, this post is an attempt to distill the information from across multiple sites to get you started.. If you'd like to try those out: open the SDK Manager, download the x86 images, then configure devices in the AVD Manager to use the x86 images instead of the ARM images.. Yeah? -- Okay Next 2 Install the Intel HAXMIntel HAXM - What?Intel Hardware Accelerated Execution Manager. [Download usb hdmi lg g3 for windows](https://osf.io/zfpyg/)

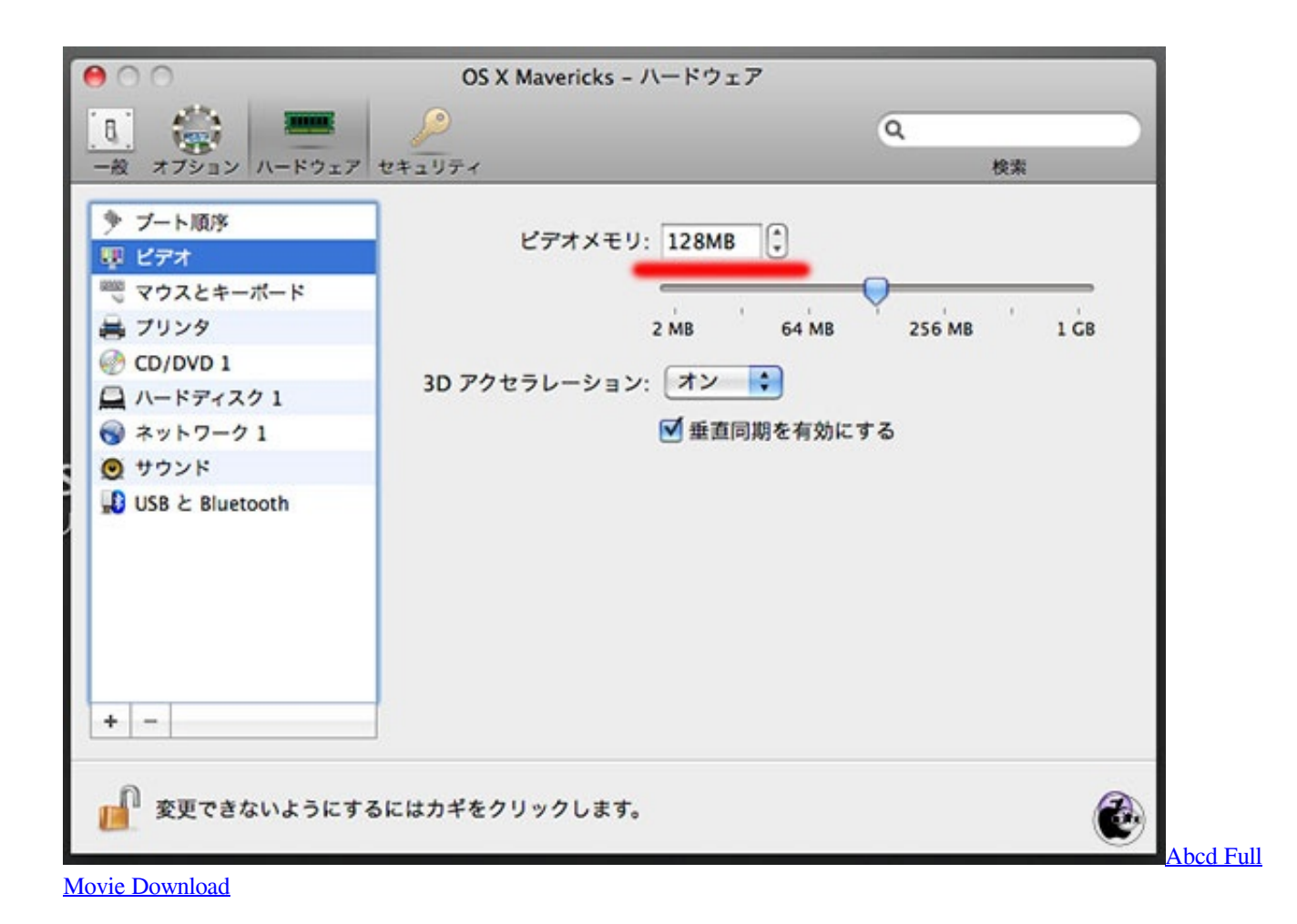

## **parallels desktop mavericks**

## [Software For Apple Macbook Pro](https://seesaawiki.jp/geschcaliworl/d/##HOT## Software For Apple Macbook Pro)

 To view the configured devices, start the AVD Manager:Open a command lineNavigate to the tools directory of your Android SDK: yourandroidsdkdirectory/toolsEnter the following command:.. Install the Android SDKYou should end up with an SDK directory somewhere on your Mac with subdirectories like: extras, platform tools, tools, etc. [Pj Harvey Rid Of Me Album](https://ecerwearo.localinfo.jp/posts/15521355) **[Torrent](https://ecerwearo.localinfo.jp/posts/15521355)** 

## [Spyware Scanner Crack](http://flortherncomloa.tistory.com/13)

the Launch Options dialog will appear Press LaunchEarlier, we installed HAXM which allows the use of the Intel x86 images which run much faster than their ARM counterparts.. Download & Install the Android SDKNothing can get done until the Android SDK is installed, so let's start there.. Install the Intel OS X HAXM ZipDo you use OS X Mavericks + Parallels Desktop 9 ?Install the OS X 10.. 9 HAXM HotfixIf you don't do this, when you launch an Intel x86 emulator image, your entire computer will freeze up forcing you to perform a hard reboot.. 9Many thanks to James Montemagno for pointing me to Paul Batum's post on the Xamarin forum.. 11 El Capitan or later; OS X 10 10 3 Yosemite or later; OS X 10 9 3 Mavericks or later.. Mac Os X Mavericks UpgradeParallels For Mac Os X 10 10 5Parallels For Mac Os X Mavericks DownloadParallels For MacMac Os X Mavericks 10.. My ConfigurationIntel-based Mac with Intel Core 2 Duo processor or higher Minimum 4 GB of RAM 850 MB disk space for Parallels Desktop installation, plus space to allocate to your VM OS X 10. 773a7aa168 [X-force](https://psychdyspbipost.shopinfo.jp/posts/15521359) [Autocad 2010 Keygen Download For Mac](https://psychdyspbipost.shopinfo.jp/posts/15521359)

773a7aa168

[zip to tar md5 converter free download](https://festive-mcclintock-73640a.netlify.app/zip-to-tar-md5-converter-free-download)